## SAP ABAP table TCMS INS TVP (Customizing table for Insurance Type)

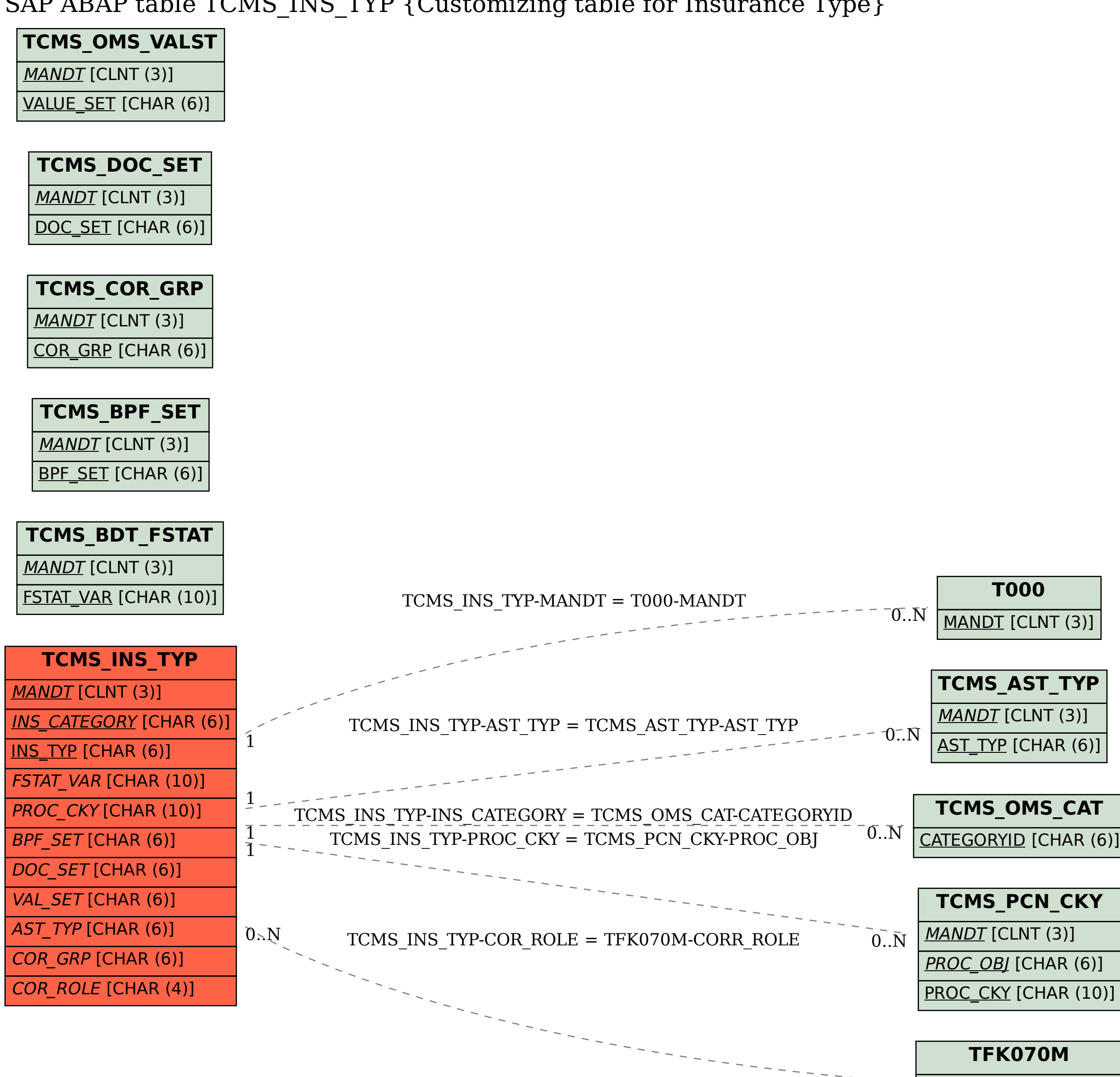

MANDT [CLNT (3)] 0..N CORR\_ROLE [CHAR (4)]